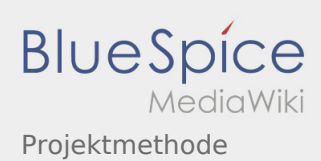

## Projektmethode

## **[Version vom 24. November 2019, 14:22 Uhr](https://wiki.rover.de/index.php?title=Projektmethode&oldid=121) ([Q](https://wiki.rover.de/index.php?title=Projektmethode&action=edit&oldid=121) [Version vom 24. November 2019, 14:23 Uhr](https://wiki.rover.de/index.php?title=Projektmethode&oldid=122) [\(Q](https://wiki.rover.de/index.php?title=Projektmethode&action=edit&oldid=122) [uelltext anzeigen\)](https://wiki.rover.de/index.php?title=Projektmethode&action=edit&oldid=121)** [Johannes](https://wiki.rover.de/index.php/Benutzer:Johannes) [\(Diskussion](https://wiki.rover.de/index.php?title=Benutzer_Diskussion:Johannes&action=view) | [Beiträge](https://wiki.rover.de/index.php/Spezial:Beitr%C3%A4ge/Johannes)) ([Markierung:](https://wiki.rover.de/index.php/Spezial:Markierungen) [Visuelle Bearbeitung\)](https://wiki.rover.de/index.php?title=Rover-Wiki:VisualEditor&action=view) [← Zum vorherigen Versionsunterschied](https://wiki.rover.de/index.php?title=Projektmethode&diff=prev&oldid=121) **[uelltext anzeigen](https://wiki.rover.de/index.php?title=Projektmethode&action=edit&oldid=122))** [Johannes](https://wiki.rover.de/index.php/Benutzer:Johannes) ([Diskussion](https://wiki.rover.de/index.php?title=Benutzer_Diskussion:Johannes&action=view) | [Beiträge\)](https://wiki.rover.de/index.php/Spezial:Beitr%C3%A4ge/Johannes) [\(Markierung](https://wiki.rover.de/index.php/Spezial:Markierungen): [Visuelle Bearbeitung\)](https://wiki.rover.de/index.php?title=Rover-Wiki:VisualEditor&action=view) [Zum nächsten Versionsunterschied →](https://wiki.rover.de/index.php?title=Projektmethode&diff=next&oldid=122)